# **apple of fortune 1xbet hack script download**

- 1. apple of fortune 1xbet hack script download
- 2. apple of fortune 1xbet hack script download :1xbet não consigo entrar
- 3. apple of fortune 1xbet hack script download :roleta numerica online

### **apple of fortune 1xbet hack script download**

#### Resumo:

**apple of fortune 1xbet hack script download : Inscreva-se em mka.arq.br e experimente a emoção das apostas online com um bônus exclusivo!** 

contente:

Ao discutirmos o {nn}, a casa de apostas esportivas online, um assunto que inevitavelmente surge é o assunto dos códigos promocionais. Especificamente, o código promocional 1xBet: VIPXBR, o qual habilitará um bônus especial para você explorar e utilizar em apple of fortune 1xbet hack script download apple of fortune 1xbet hack script download vantagem. Neste artigo, você descobrirá como fazer o seu cadastro na 1xBet e desbloquear até R\$ 1200 para apostas esportivas.

#### Tudo começa com o seu cadastro

Para aproveitar o bônus especial, você deve se registrar para obter uma conta na plataforma 1xBet. Não se preocupe, isso é um processo simples e rápido. Basta seguir os seguintes passos: Abra {nn} em apple of fortune 1xbet hack script download seu navegador e clique em apple of fortune 1xbet hack script download "Registrar" na parte superior direita da página. Preencha as informações pessoais exigidas, como seu nome completo, data de nascimento,

endereço e contatos.

# **apple of fortune 1xbet hack script download**

Olá, queridos leitores! No artigo de hoje, vamos falar sobre como excluir permanentemente apple of fortune 1xbet hack script download conta no 1xBet, umassunto cada vez mais relevante entre seusutilizadores. Com isso, esperamos que você possa obter as respostas que procura e desativarsua conta de maneira eficaz e segura.

### **apple of fortune 1xbet hack script download**

De acordo com diversas publicações e reclamações online, muitos usuários vêm enfrentandoproblemas ao tentar excluir permanentemente suas contas no 1xBet. A plataforma permite apenas obloqueio temporário da conta por um, seis meses ou um ano, contudo, não há uma opção clara para apagar definitivamente as contas de jogos.

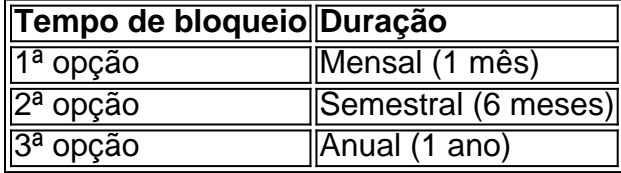

Essa situação torna-se ainda mais preocupante quando se considera o fato de que, de acordo com alegações verificadas, jogadores com problemas financeiros estão com dificuldades em apple of fortune 1xbet hack script download desativar suas contas permanentemente. Além disso, outros utilizadores reportam insatisfação com as odds baixas e a falta de bônus prometidos.

### **Passo a passo para excluir apple of fortune 1xbet hack script download conta**

#### **no 1xBet**

Após pesquisas e análises de fontes confiáveis, identificamos algumas etapas que podem ajudar no processo de exclusão da apple of fortune 1xbet hack script download conta:

- Entre em apple of fortune 1xbet hack script download contato com o Suporte Ao Cliente: 1. Você pode fazer isso através do chat ao vivo ou pelo email. ({nn}).
- 2. Solicitar a exclusão da conta: Peça polar exclusão definitiva e, caso não haja essa opção disponível, solicite o bloqueio permanente.
- 3. Forneça as razões para excluir: Explique os motivos para a exclusão (problemas financeiros, insatisfação, entre outros). Isso pode ajudar seus esforços.
- Manter comprovante/registro: Guarde uma cópia da solicitação feita ou, no mínimo, tenha o 4. número de referência da solicitação.

### **Recomendações finais**

Ao enfrentar dificuldades em apple of fortune 1xbet hack script download excluir permanentemente suas contas ou se sentir insatisfeito com aplataforma, vale lembrar que há outras alternativas para jogos e apostas online. Além disso, é crucial promover o Jogo Responsável, afastando-se de plataformas que não atendam adequadamente as necessidades e solicitações dos seus usuários.

Obrigado por nos acompanhar neste artigo. Esperamos que essas informações tenham sido útis e contribuam para uma experiência mais agradável e segura nas plataformas digitais. Até a próxima!

### **apple of fortune 1xbet hack script download :1xbet não consigo entrar**

O Campeonato Brasileiro de Futebol, também conhecido como Brasileirão. é uma das competições esportivas mais emocionantees e seguida a do Brasil! Coma presença dos times tradicionais com jogadores talentosom; A cada edição o campeonato É Uma oportunidade única para ver partidas interessanteS E De classe mundial".

Mas como ficar atualizado em apple of fortune 1xbet hack script download todas as partidas e resultados do Brasileirão? Uma ótima opção é acompanhar o campeonato através no site de apostas desportiva, 1xbet.

#### O que é 1xbet?

1xbet é uma plataforma online de apostas desportiva, que oferece aos seus utilizadores a oportunidade para car em apple of fortune 1xbet hack script download diferentes esportes. incluindo futebol e basquete o tênis E muito mais! Com um interface fácil De usare numa variedadede opções do pagamento; 2XBE É Uma escolha popular entre os fãs dos Esportes com desejam adicionar algum pouco da emoção às suas partidas preferidaS". Por que utilizar 1xbet para acompanhar o Brasileirão?

------------------------------------------------------------------------------------------------------

1xBet Parcerias é um programa de afiliados oferecido pela empresa de apostas esportivas 1xBet. Ele permite que você monetize o tráfego em apple of fortune 1xbet hack script download seu próprio site, página, grupo ou blog, garantindo bons benefícios financeiros. Através desta parceria, é possível obter até 40% das receitas das apostas esportivas do referido programa. O programa oferece inúmeros benefícios para seus parceiros, como:

- Monitoramento de tráfego diário com pagamentos periódicos – Isso facilita o controle da renda por parte do parceiro.

- Ferramentas avançadas e guias de ferramentas passo a passo – Isso permite aos parceiros aumentar as conversões e atrair mais visitantes.

# **apple of fortune 1xbet hack script download :roleta numerica online**

O sabor de bolinhos de choux com menta e pedaços de chocolate é o melhor sabor de sorvete de todos os tempos – e eu não aceito opiniões contrárias! É a combinação perfeita de cremoso e refrescante, e os pedaços de chocolate oferecem uma textura tão agradável – nenhuma férias está completa sem algumas colheradas. Esses bolinhos de choux são uma celebração do meu amor pelo sabor. A casca crocante de craquelin, por outro lado, quase imita o sabor de um cone de sorvete e nunca falha apple of fortune 1xbet hack script download me transportar para dias mais ensolarados.

# **Bolinhos de choux de menta com pedaços de chocolate**

Preparo **40 min** Cozinhar **30 min** Infundir **20 min** Faz **10** Para o craquelin **40g de manteiga 40g de açúcar mascavo 50g de farinha de trigo** Para a massa choux **60ml de leite 50g de manteiga sem sal 75g de farinha de trigo Uma pizca de sal 3 ovos grandes** , batidos Para o recheio **400ml de creme duplo 15g de hortelã fresca 2 colheres de sopa de açúcar apple of fortune 1xbet hack script download pó** , mais extra para acabar **¼ de colher de chá de extrato de menta 50g de chocolate escuro** , finamente picado Aqueça o forno a 190C (170C ventilador)/375F/gás 5, e forre uma grande bandeja para assar com papel folha untado. Coloque o manteiga e o açúcar para o craquelin apple of fortune 1xbet hack script download um tigela e misture para combinar. Adicione a farinha e misture para uma pasta lisa. Coloque a massa entre duas folhas de papel folha untado, enrole até ficar com 2-3mm de espessura, então coloque apple of fortune 1xbet hack script download uma bandeja e congele por 15 minutos.

Para a massa choux, coloque o leite, a manteiga e 60ml de água apple of fortune 1xbet hack script download uma panela e leve a ferver. Adicione a farinha e o sal, então misture continuamente até que a massa comece a se juntar. Cozinhe por um minuto a mais, até que a massa se desprenda limpa do pote.

Clique aqui ou escaneie para experimentar essa receita e muitas outras com uma [assinatura](https://feast-paid-trial.dotdash.com/) [grátis de 14 dias da Feast](https://feast-paid-trial.dotdash.com/) .

Resfrie a massa choux apple of fortune 1xbet hack script download uma tigela por cinco minutos. Despeje os ovos batidos pouco a pouco, batendo bem entre cada adição – a mistura será granulosa no início, mas ela irá se juntar. Continue batendo os ovos até a mistura ficar relutante apple of fortune 1xbet hack script download cair da colher – ela deve manter uma forma de V

quando você levantar a colher do tigela (você pode não precisar de todos os ovos).

Transfira para uma saca-rolha. Pipe a massa choux apple of fortune 1xbet hack script download círculos de 4cm na bandeja

Author: mka.arq.br Subject: apple of fortune 1xbet hack script download Keywords: apple of fortune 1xbet hack script download Update: 2024/7/29 17:20:57